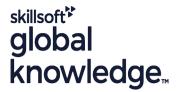

# jQuery Web Development

Cursusduur: 2 Dagen Cursuscode: JQWD

# Beschrijving:

# jQuery Web Development Course Overview

This jQuery Web Development course is designed to provide web developers with the skills needed to utilise jQuery in web applications.

Delegates will use the effects, animations, plug-ins and tools provided by the jQuery library to create rich client interfaces.

Light a hands-on workshop approach delegates gain practical experience in using some of the more advanced features and tools available.

Using a hands-on workshop approach, delegates gain practical experience in using some of the more advanced features and tools available to the web developer.

Exercises and examples are used throughout the course to give practical hands-on experience with the techniques covered.

# Doelgroep:

### Who will the Course Benefit?

This jQuery Web Development course is aimed at either novice or experienced web developers that are looking to include the jQuery tools in their projects.

## Doelstelling:

- Course Objectives
- By the end of the course delegates should be able to:
- Implement jQuery in a Website
- Add Dynamic Page Content

- Implement jQuery animations
- Understand jQuery DOM manipulation
- Understand the jQuery UI Library
- Use jQuery Plugins

## Vereiste kennis en vaardigheden:

Delegates who wish to attend this jQuery Web Development course should have experience with HTML and CSS selectors, as well as some knowledge of JavaScript or a similar language. This can be obtained by attendance on the pre-requisite courses.

## Vervolgcursussen:

Further Learning

- Developing Applications with Java EE
- PHP Developer

#### Cursusinhoud:

jQuery Web Development Training Course Course Contents - DAY 1

#### Course Introduction

- Administration and Course Materials
- Course Structure and Agenda
- Delegate and Trainer Introductions

#### Session 1: INTRODUCTION TO JQUERY

- Downloading and Implementing ¡Query
- Enabling jQuery
- Using Basic Features
- Why jQuery?
- jQuery Popularity and Alternatives
- Cross-Browser Compatibility
- jQuery UI and Plugins

#### Session 2: JQUERY BASICS

- Selecting Elements
- Working with Selections
- CSS,Styling and Dimensions
- Attributes
- Manipulating Elements

#### Session 3: JQUERY CORE

- Utility Methods
- Checking Types
- Date Methods
- Detection

### Session 4: JQUERY EVENTS

- Connecting Events to Elements
- The Event Handling Function
- Triggering Events
- Event Delegation
- Event Helpers jQuery Web Development Training Course Course Contents - DAY

#### Session 5: JQUERY EFFECTS

- Effect Built-ins
- Custom Effects
- Animations
- Easing
- Effect Management

### Session 6: JQUERY AJAX

- Key AJAX Concepts
- AJAX Methods
- Using AJAX with Forms
- JSONP
- AJAX Events

#### Session 7: JQUERY PLUGINS

- Plugins Explained
- Creating a Plugin
- Using Existing Plugins
- Writing a Plugin

### Session 8: FURTHER JQUERY

- | jQuery Performance
- Encapsulation
- Managing Dependencies

# Nadere informatie:

Neem voor nadere informatie of boekingen contact op met onze Customer Service Desk 030 - 60 89 444

info@globalknowledge.nl

www.globalknowledge.com/nl-nl/

Iepenhoeve 5, 3438 MR Nieuwegein